| DOCKETED                                                                                                    |                      |  |  |  |
|----------------------------------------------------------------------------------------------------|----------------------|--|--|--|
| Docket Number:                                                                                                    | 21-TRAN-04           |  |  |  |
| <b>Project Title:</b> Energy Infrastructure Incentives for Zero-Emission Commercia Vehicles (EnerglIZE Commercial Vehicles)            |                      |  |  |  |
| TN #:                                                                                                    | 248778               |  |  |  |
| <b>Document Title:</b> Presentation - CALSTART Comments - 2023 EV Fast Trac<br>Year 2 Application Process Workshop Slides and Recordin |                      |  |  |  |
| Description:                                                                                                    | N/A                  |  |  |  |
| Filer:                                                                                                    | System               |  |  |  |
| Organization:                                                                                                    | CALSTART             |  |  |  |
| Submitter Role:                                                                                                    | Public               |  |  |  |
| Submission Date:                                                                                                    | 2/13/2023 1:22:24 PM |  |  |  |
| Docketed Date:                                                                                                    | 2/13/2023            |  |  |  |

Comment Received From: CALSTART Submitted On: 2/13/2023 Docket Number: 21-TRAN-04

#### 2023 EV Fast Track Year 2 Application Process Workshop Slides and Recording

EnergIIZE Commercial Vehicles Project 2023 EV Fast Track Year 2 Application Process Workshop slide deck below from January 24, 2023 presentation.

A recording of the workshop is viewable at the link below. https://www.youtube.com/watch?v=dICBIYMSwL8

Additional submitted attachment is included below.

# **COMMERCIAL VEHICLES**

**EnergIIZE Workshop** EV Fast Track Year 2 Application Process

January 24, 2023

### **EnergIIZE Commercial Vehicles**

Energy Infrastructure Incentives for Zero-Emission Commercial Vehicles Accelerating fueling infrastructure deployment for zero-emission trucks, buses and equipment

| Jamaica Gentry<br>California                                           | David Chow<br>Vice President, COO                                       | Tesi Bravo<br>Lead Project Manager             | Eddy Huang<br>Director                | Jalyn Collins<br>Environmental Scientist |
|------------------------------------------------------------------------|-------------------------------------------------------------------------|------------------------------------------------|---------------------------------------|------------------------------------------|
| Energy Commission<br>(CEC) Commissioning<br>Agreement Manager<br>(CAM) | Alyssa Haerle<br>Director of Infrastructure<br>Incentive Administration | Michael Joseph<br>Lead Project Manager         | Tom Rauls<br>Technical Advisor        | Saul Loza<br>Environmental Scientist     |
| Jennifer<br>Masterson<br>CEC CAM                                       | Amy Gower<br>Deputy Director                                            | Amanda Le<br>Lead Project<br>Manager           | Wen-Han Liu                           | Thanh Nguyen                             |
| Manuel Aguila<br>CEC CAM                                               | Ralph Troute<br>Deputy Director                                         | Erin Wimberly<br>Project Manager               | Project Manager                       | Environmental Scientist                  |
| Kay Williams<br>CEC CAM                                                | Falisha Lucas<br>Lead Project Manager                                   | Alberto Santos-<br>Davidson<br>Project Manager | Priscilla Barragan<br>Project Manager | Grecia Maya<br>Environmental Scientist   |
| R OF CALIFOR                                                           |                                                                         |                                                |                                       |                                          |

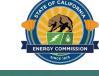

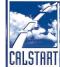

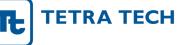

### **Zoom Logistics**

| Webinar URL:<br>https://us06web.zoom.us/s/87015358997?pwd=dEMrQ214                   |                                             | Choose ONE of the audio of                                  | onference options        |         | × |
|--------------------------------------------------------------------------------------|---------------------------------------------|-------------------------------------------------------------|--------------------------|---------|---|
| WkY1STQ2N3czaGpYd0ZHZz09                                                             |                                             | Phone Call                                                  | Computer Audio           | Call Me |   |
| Webinar ID: 870 1535 8997                                                            |                                             |                                                             |                          |         |   |
| Passcode: 968391                                                                     | If you dial-in from a phone,                |                                                             | Join with Computer Audio |         |   |
| Mobile:<br>+16699006833,,87015358997# US (San Jose)<br>+16694449171,,87015358997# US | use the meeting ID and passcode from invite |                                                             |                          |         |   |
| Dial by your location                                                                |                                             |                                                             |                          |         |   |
| US: +1 669 900 6833 or<br>888 788 0099 (Toll Free) or<br>877 852 5247 (Toll Free)    |                                             | Automatically join audio by computer when joining a meeting |                          |         |   |
| 877 853 5247 (Toll Free)                                                             |                                             |                                                             |                          |         |   |

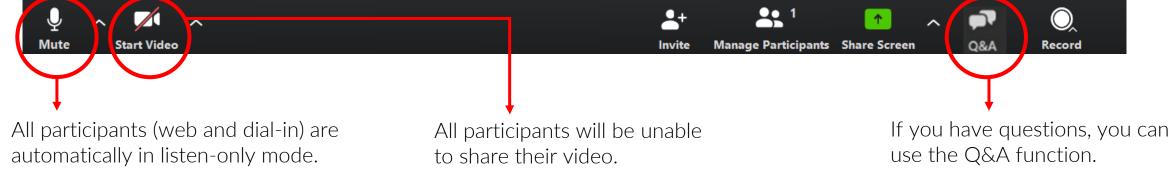

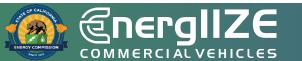

# Agenda

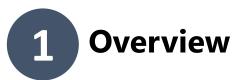

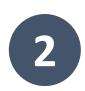

#### Walkthrough of EnergIIZE EV Fast Track Application Process

- 1. Submit EnergIIZE Application
- 2. Provide Project Details & Supporting Documents
- 3. Planning Ahead

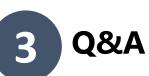

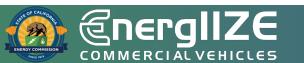

**COMMERCIAL VEHICLES** 

# Overview

EV Fast Track Funding Lane Opening February 17, 2023

# Poll #1

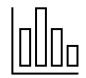

Which of the following best describes your role (select all that apply)?

- A. Approved Vendor
- B. Fleet Vehicle Operator
- C. Charging-as-a-Service (CaaS) Provider
- D. Site Owner
- E. Other

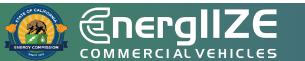

# Poll #2

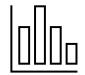

# Have you previously applied to an EnergIIZE funding lane?

- A. Yes, to EV Fast Track in 2022
- B. Yes, to Hydrogen 2022
- C. Yes, to EV Jump Start 2022
- D. Yes, to Public Charging 2022
- E. No

Have you applied to HVIP (Hybrid and Zero-Emission Truck and Bus Voucher Incentive Project) funding?

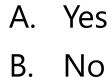

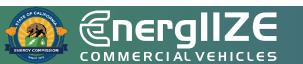

### **Overview of EnergIIZE**

#### **Energy Infrastructure Incentives for Zero-Emission Commercial Vehicles**

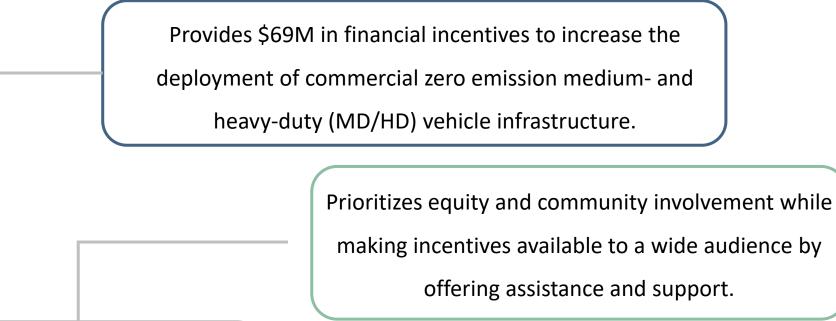

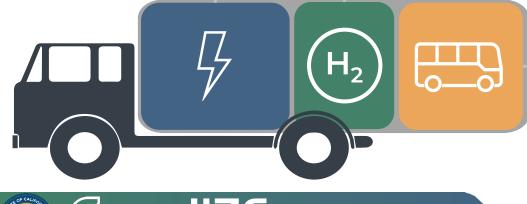

Funded by the California Energy Commission's (CEC)

Clean Transportation Program.

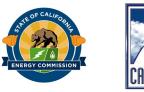

### **EV Fast Track Funding Lane**

EV Fast Track is one of four EnergIIZE Funding Lanes. EV Fast Track has a specialized focus on providing funding opportunities to shovel-ready projects. The application process is first come, first served, and applications are prioritized by project readiness.

- When can I apply?
- Funding window: Opens February 17, 2023 at 9am Pacific Time

#### What is covered?

- \$500,000 to \$750,000 of eligible costs
- 50% 75% of Eligible Costs Incurred (see Section 6 of the <u>Implementation Manual</u>).

#### What projects are eligible?

- Projects serving a commercial fleet or vehicle operator
- Projects which have completed a site design and have started the permitting process
- Projects that have selected chargers and are able to provide formal quotes and vendor estimated lead times

#### I need more help!

 For questions or to request technical assistance, please contact <u>infrastructure@CALSTART.org</u>.

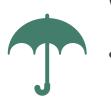

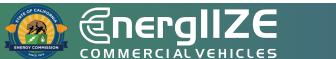

### **EV Fast Track**

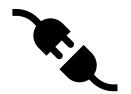

#### • Eligibility:

 Applicant is a fleet, CaaS\* provider, EV charging station developer, site owner, authorized lessee, or an authorized representative of a site where MD/HD EV Infrastructure will be installed.

• Applicants must demonstrate a welldefined project plan where elements of the project groundwork has already started.

#### Technical requirements:

 Eligible equipment includes: Level 2 chargers, Direct Current Fast Charging equipment also known as (DCFC), or wireless chargers.

• Chargers must meet fleet duty cycle requirements and remain within utility capacity.

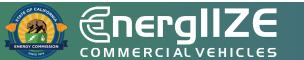

# Charging as a Service (CaaS)

#### • Definition:

- A general term which applies to vendors who build, own, and maintain EV Infrastructure on behalf of a fleet.
- The business model varies across different vendors, but typically provides solutions for equipment, installation, software, site maintenance, and/or driver support for an agreed upon recurring fee.

- Service may be onsite or offsite relative to the fleet's primary business address.
- EnergIIZE will accept Charging as a Service applications during the EV Fast Track Lane
- In order to be eligible, EV infrastructure must support MD/HD fleets

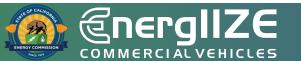

**COMMERCIAL VEHICLES** 

# **Step 1: Submit Application**

EV Fast Track Start Funding Lane

# **EV Fast Track: Application Checklist**

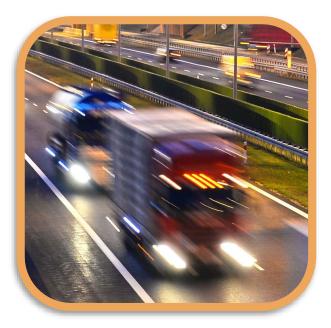

- 1 EnergIIZE Application for EV Fast Track (now online)
- 2 Readiness documentation
- 3 Proof of cost share and supporting documentation
- 4 Site Verification Form
- 5 Acknowledge EnergIIZE Terms and Conditions (+ Y2 Agreement)
- 6 Authority Having Jurisdiction (AHJ) Permitting Checklist

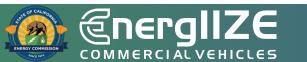

Forms can be accessed at the EnergIIZE website (<u>energiize.org</u>).

# **EV Fast Track: Application Checklist** (Continued)

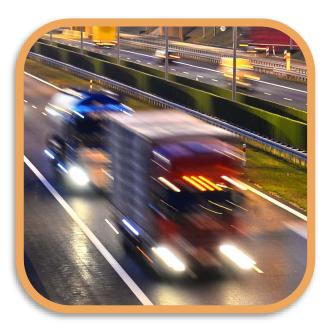

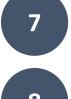

Site Plans (Preliminary or Final)

8

9

10

Confirmation of request for service from the local utility or evidence of coordination, such as:

- Proof of Participation in Utility Make-Ready Programs
- Copy of Request for New Service from Utility
- Evidence of communication with Utility

Commercial Fleet or vehicle operator that can show proof of zero-emission MD/HD vehicle purchase or ownership

Jump Start Certification Form (if eligible)

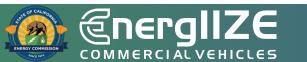

### **EV Fast Track Readiness Tiers**

Projects will be awarded with a layer of readiness metrics built into the application process. Project readiness shall be determined by the Applicant's ability to provide the documents outlined in the table below.

| Priority          | Readiness<br>Tier | Documents Provided at Time of Application                                                                                                    |  |  |  |
|-------------------|-------------------|----------------------------------------------------------------------------------------------------|--|--|--|
| Awarded<br>First  | Tier 1            | Site Verification Form + Final Site Design + Issued Building Permit + Formal<br>Charger Equipment Quote (with supplier estimated lead time)                                           |  |  |  |
| Awarded<br>Second | Tier 2            | Site Verification Form + Final Site Design + Submitted Building Permit Application<br>+ Formal Charger Equipment Quote (with supplier estimated lead time)                            |  |  |  |
| Awarded<br>Third  | Tier 3            | Site Verification Form + Preliminary Site Plans + Formal Charger Equipment<br>Quote (with supplier estimated lead time) + Authority Having Jurisdiction (AHJ)<br>Permitting Checklist |  |  |  |

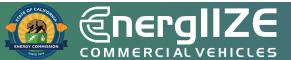

### How Project Ranking will occur

| nk        | Tier         | Timestamp             |  |  |
|-----------|--------------|-----------------------|--|--|
|           | 1            | 11:00 AM              |  |  |
|           | 1            | 2:00 PM               |  |  |
|           | 2            | 10:00 AM              |  |  |
|           | 2            | 10:30AM               |  |  |
|           | 3            | 9:01 AM               |  |  |
|           | 3            | 11:00 AM              |  |  |
|           | 3            | 1:00 PM               |  |  |
| qualified | Disqualified | 10:45 AM              |  |  |
|           |              | 1 1 2 2 2 3 3 3 3 3 3 |  |  |

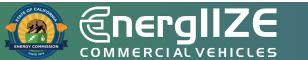

# **Application Sandbox**

- EnergIIZE has updated the application process to include a sandbox testing environment
- The goal of the application sandbox is to create transparency, foster a user-friendly environment, and give all applicants an opportunity to interact with our Incentive Processing Center before applying
- NOTE : The application sandbox will not save or store any data. The application fields will not be stored and will not auto-populate when the lane opening occurs. The sandbox is only intended to familiarize participants with the Incentive Processing Center (IPC).

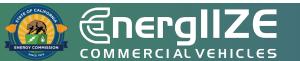

# **Step 1: Submit Application**

Infrastructure Processing Center (IPC)

# What's on the IPC?

- Application Form Fields to indicate if you are a:
  - fleet applying on behalf of your organization, or
  - an approved vendor applying on behalf of a fleet, or
  - □ Charging as a Service provider
- □ Site Equipment Manifest
- All subsequent documents listed will be uploaded to the IPC

# What You Need to Complete It:

- Contact Phone and Email of Recipient, Primary Application Contact, and Job Site Contact
- Primary Contact Phone and Email of Project Partner (Previously Approved or Preferred Vendor)
- ✓ Address of Infrastructure Project
- ✓ Make, Size (kW), and Anticipated Quantity of Eligible Equipment to be Installed
- ✓ Project detail for intended service category, vehicle type and class, along with AHJ Checklist information

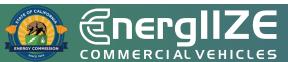

# **Step 1: Submit Application**

*Proof of Cost Share – Online Form and Supporting Documents* 

#### What Information Needs to be Provided?

- Disclosure of all public funding sources awarded.
- Demonstrated proof-of-cost coverage for any non-incentivized project costs.
- The sum of make-ready funding, selfcontributions, other external funding sources, and potential EnergIIZE incentive funds.

# What You Need to Complete It:

- ✓ Notices of proposed award.
- ✓ Notice of grant award.
- ✓ Other official documentation indicating an award of funding.
- Note: EnergIIZE funding cannot be stacked with other active California Energy Commission funding programs. But you can stack with other programs!

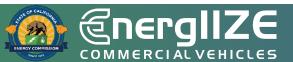

### **Create User Account**

| EnergIIZE                |  |
|--------------------------|--|
| L First Name             |  |
| 💄 Last Name              |  |
| 🛛 Email                  |  |
| Sign Up                  |  |
| Already have an account? |  |
|                          |  |
|                          |  |

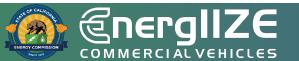

| El 9 10 ↑ ↓ マ Sandbox: Welcome to EnergIIZE Incentive Processing Center - Message (Plain Text)                                                                                                    |                                                                                                    |                   |  |  |  |                                   |                          |                                                |                                |                       |                   |                               |                          |
|----------------------------------------------------------------------------------------------------|----------------------------------------------------------------------------------------------------|-------------------|--|--|--|-----------------------------------|--------------------------|------------------------------------------------|--------------------------------|-----------------------|-------------------|-------------------------------|--------------------------|
| File Message Help                                                                                                    |                                                                                                    |                   |  |  |  |                                   |                          |                                                |                                | - 1                   |                   |                               |                          |
| ⊠lgnore ∭ —<br>∧Junk ~ Delete Archive<br>Delete                                                                                                    | Reply Reply Forward T Meeting<br>All Respond                                                                                                    | Share to<br>Teams |  |  |  | Assign Mark Cr<br>Policy ~ Unread | ategorize Follow<br>Vp ~ | ← Find<br>← Related ~<br>↓ Select ~<br>Editing | Read Immersive<br>Aloud Reader | Translate<br>Language | Q<br>Zoom<br>Zoom | Send to<br>OneNote<br>OneNote | Reply<br>Meetin<br>FindT |
|                                                                                                    |                                                                                                    |                   |  |  |  |                                   |                          |                                                |                                |                       |                   |                               |                          |
| Periodic Contraction Contraction Contract | <ul> <li>We could not verify the identity of the sender. Click here to learn more.</li> <li>The actual sender of this message is different than the normal sender. Click here to learn more.</li> </ul> |                   |  |  |  |                                   |                          |                                                |                                |                       |                   |                               |                          |
| c=ECkEPOWCFn3NWYv lyn                                                                                                    | Hi Tesi,<br>Welcome to EnergIIZE Incentive Processing Center! To get started with the IPC, go to <a <a="" href="https://calstart.org" username:="">ttps://calstart.org</a>                              |                   |  |  |  |                                   |                          |                                                |                                |                       |                   |                               |                          |
| Thanks,<br>EnergIIZE Team                                                                                                    |                                                                                                    |                   |  |  |  |                                   |                          |                                                |                                |                       |                   |                               |                          |
|                                                                                                    |                                                                                                    |                   |  |  |  |                                   |                          |                                                |                                |                       |                   |                               |                          |

#### **Incentive Processing Center Screenshot**

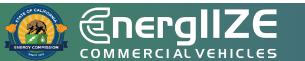

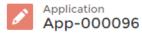

Status Total Project Cost

#### **Incentive Processing Center Screenshot**

Save

Pending Submittal

| * Do you have a signed site verification form?                                                                   |  |
|----------------------------------------------------------------------------------------------------|--|
| None                                                                                                    |  |
| Do you have the project final site design?                                                                       |  |
| None                                                                                                    |  |
| Has the AHJ issued a Permit to Build?                                                                            |  |
| None                                                                                                    |  |
| Has the project team completed all required information on the supplied AHJ best practices permitting checklist? |  |
| None                                                                                                    |  |
| Do you have a formal charger equipment quote for the project with supplier estimated lead times?                 |  |
| None                                                                                                    |  |
| Is this application for CaaS (Charging as a Service)?                                                            |  |
| None                                                                                                    |  |
| Can you provide Proof of Ownership or Proof Purchase Order for MD/HD ZEVs registered in CA?                      |  |
| None                                                                                                    |  |
| For CaaS applications, can you provide proof of customer base?                                                   |  |
| None                                                                                                    |  |

#### Appendix K – Authority Having Jurisdiction (AHJ) Checklist

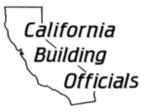

#### CITY OR COUNTY OF \_\_\_\_\_ RESIDENTIAL AND NON-RESIDENTIAL CHECKLIST FOR PERMITTING ELECTRIC VEHICLES AND ELECTRIC VEHICLE SERVICE EQUIPMENT (EVSE)

(Replace with City or County logo)

Please complete the following information related to permitting and installation of Electric Vehicle Service Equipment (EVSE) as a supplement to the application for a building permit. This checklist contains the technical aspects of EVSE installations and is intended to help expedite permitting and use for electric vehicle charging.

Upon this checklist being deemed complete, a permit shall be issued to the applicant. However, if it is determined that the installation might have a specific adverse impact on public health or safety, additional verification will be required before a permit can be issued.

This checklist substantially follows the "Plug-In Electric Vehicle Infrastructure Permitting Checklist" contained in the Governor's Office of Planning and Research "Zero Emission Vehicles in California: Community Readiness Guidebook" and is purposed to augment the guidebook's checklist.

| Job Address:                                                      | Permit No. |  |  |  |
|-------------------------------------------------------------------|------------|--|--|--|
| Single-Family Multi-Family (Apartment) Multi-Family (Condominium) |            |  |  |  |
| Commercial (Single Business)                                      |            |  |  |  |
| Mixed-Use Public Right-of-Way                                     |            |  |  |  |
| Location and Number of EVSE to be Installed:                      |            |  |  |  |
| Garage Parking Level(s) Parking Lot Stree                         | t Curb     |  |  |  |

#### AHJ Permitting Checklist Example Screenshot

| (480V)                                                         | Level 1 (120V) Level 2 (240V) Level 3      |  |  |  |
|----------------------------------------------------------------|--------------------------------------------|--|--|--|
|                                                                | ate) of EV Service Equipment = kW          |  |  |  |
| Voltage EVSE = V                                               | Manufacturer of EVSE:                      |  |  |  |
| Mounting of EVSE: 🗌 Wa                                         | Il Mount                                   |  |  |  |
|                                                                |                                            |  |  |  |
|                                                                |                                            |  |  |  |
| System Voltage:                                                |                                            |  |  |  |
|                                                                | ] 120/208V, 3¢, 4W 🛛 120/240V, 3¢, 4W      |  |  |  |
|                                                                |                                            |  |  |  |
| L 277/480V, 3¢, 4W L                                           | Other                                      |  |  |  |
| Rating of Existing Main Electrical Service Equipment = Amperes |                                            |  |  |  |
| Rating of Panel Supplying<br>Amps                              | EVSE (if not directly from Main Service) = |  |  |  |
| Rating of Circuit for EVSE:                                    | Amps / Poles                               |  |  |  |
| AIC Rating of EVSE Circui                                      | it Breaker (if not Single Family, 400A) =  |  |  |  |
| A.I.C.                                                         |                                            |  |  |  |
| (or verify with Inspector in                                   | field)                                     |  |  |  |

| •                                  | Connected Load of Existing Panel Supplying EVSE = Amps                                                                                                    |
|------------------------------------|----------------------------------------------------------------------------------------------------|
| •                                  | Calculated Load of Existing Panel Supplying EVSE = Amps                                                                                                    |
| •                                  | Demand Load of Existing Panel or Service Supplying EVSE =<br>Amps<br>(Provide Demand Load Reading from Electric Utility)                                                                                                    |
| Total I                            | .oad (Existing plus EVSE Load) = Amps                                                                                                    |
| For Si                             | ngle Family Dwellings, if Existing Load is not known by any of the above                                                                                                    |
| metho                              | ds, then the Calculated Load may be estimated using the "Single-Family                                                                                                    |
| Reside                             | ential Permitting Application Example" in the Governor's Office of Planning and                                                                                                    |
|                                    | maar emitting replication Example in the obvertor 3 onles of Flamming and                                                                                                    |
| Resea                              | rch "Zero Emission Vehicles in California: Community Readiness Guidebook"                                                                                                    |
|                                    |                                                                                                    |
| https://                           | rch "Zero Emission Vehicles in California: Community Readiness Guidebook"                                                                                                    |
| https://<br>EVSE<br>Ampa           | rch "Zero Emission Vehicles in California: Community Readiness Guidebook"<br>//www.opr.ca.gov<br>Rating Amps x 1.25 = Amps = Minimum                                                                                                    |
| https://<br>EVSE<br>Ampa           | Rating Amps x 1.25 = Amps = Minimum<br>city of EVSE Conductor = # AWG                                                                                                    |
| https://<br>EVSE<br>Ampa<br>For Si | Rating Amps x 1.25 = Amps = Minimum<br>city of EVSE Conductor = # AWG                                                                                                    |
| https://<br>EVSE<br>Ampa<br>For Si | rch "Zero Emission Vehicles in California: Community Readiness Guidebook"<br>//www.opr.ca.gov<br>Rating Amps x 1.25 = Amps = Minimum<br>city of EVSE Conductor = # AWG<br>ngle-Family: Size of Existing Service Conductors = # AWG or                                               |
| https://<br>EVSE<br>Ampa<br>For Si | rch "Zero Emission Vehicles in California: Community Readiness Guidebook"<br>//www.opr.ca.gov<br>Rating Amps x 1.25 = Amps = Minimum<br>city of EVSE Conductor = # AWG<br>ngle-Family: Size of Existing Service Conductors = # AWG or<br>- or - : Size of Existing Feeder Conductor |

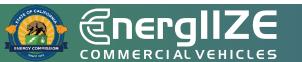

#### **Permitting Checklist Example Screenshot**

**COMMERCIAL VEHICLES** 

# Step 1: Other Application Documents

EV Fast Track Start Funding Lane

### **Step 1: Submit Application** *Terms and Conditions – The Fine Print*

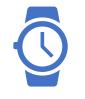

#### **Time Commitments**

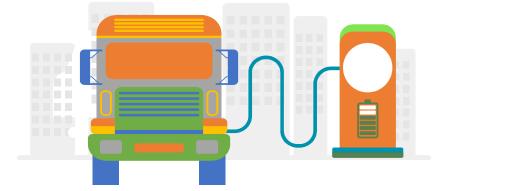

- Operate this equipment in California for a minimum of five (5) years from the date of commissioning.
- Keep written records of the equipment purchased for a minimum of three (3) years after final payment received.
- Complete the semi-annual usage survey and questionnaire for three years after the commissioning of my project.
- Retain all project reimbursement records for a minimum of three (3) years after the final payment has been received or after the agreement term, whichever is later, unless otherwise specified.

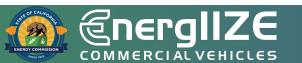

### **Step 1: Submit Application** *Terms and Conditions – The Fine Print*

Equipment/Insurance Terms

- Carry Worker's Compensation Insurance for all of its employees who will be engaged in the performance of this Agreement and must provide satisfactory evidence
- If Applicant is self-insured for worker's compensation, it hereby warrants such self-insurance is permissible under the laws of the State of California and must provide satisfactory evidence
- Equipment will be utilized for the charging or fueling of Class 2b – Class 8 commercial vehicles, operated and maintained as recommended by the manufacturer

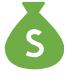

#### **Other Terms**

- All projects receiving funds through an EnergIIZE incentive comply with the payment of prevailing wages;
- Failure to comply with the terms of this agreement may result in repayment of incentive funds received to EnergIIZE
- Must be acknowledged by Applicant in Step 1
- Terms and Conditions will need to be signed in Step 2

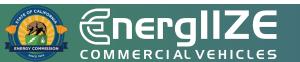

# **Step 1: Submit Application**

Jump Start Certification Form

# What's Inside the Document?

□ Eligible Jump Start Categories.

Methods for self-certification.

# What You Need to Complete It:

- ✓ Applicable documentation based on Eligible Category Selected
- $\checkmark$  Must meet at least one of the criteria
- ✓ In some cases, a narrative may be required

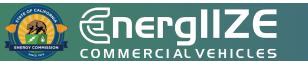

#### Jump Start Certification Form

#### **Appendix G – Jump Start Certification Form**

Applicants must demonstrate their status as an equity Applicant if they are applying for additional incentives. Where applicable, use one of the approved methods of self-certification listed.

Check the box next to the applicable category(ies) and attach the requested documentation. If the category selected has multiple options for documentation, please check the box of the option for which you will be providing documentation. Disadvantaged Communities (DAC) and Low Income Communities (LIC) are defined within <u>Key Terms</u>. Technical assistance is available to Applicants who need support in putting together the required documentation.

I certify that the Commercial Fleet (or Applicant Team for funding lanes other than Jump Start) meet one of the following criteria:

- A small business as recognized by the California State Legislative Code, Section 14837(d) meaning annual revenue less than \$15 million per year. Attached is documentation of the Applicant's Small Business (SB) certification by the California Department of General Services, Procurement Division (DGS-PD), Office of Small Business and Disabled Veteran Business Enterprise Services (OSDS). Certification must be current.
- A Certified Minority Business Enterprise as defined by California Public Contract Code, Article 12; Woman-Owned Small Business; or a Veteran-Owned Small Business; or a LGBT-Owned Small Business. Attached is documentation of one of the following:
  - Documentation of Small Business (SB) or Disabled Veteran Business Enterprise (DVBE) certification by the California Department of General Services, Procurement Division (DGS-PD), Office of Small Business and Disabled Veteran Business Enterprise Services (OSDS). Certification must be current.
  - Documentation of certification as a Disadvantaged Business Enterprise (DBE) from CALTRANS, the US Department of Transportation, or another DBE Certifying Agency. Certification must be current.

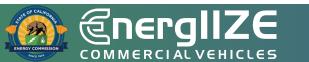

### **Step 1: Submit Application**

Site Verification Form

#### What's Inside the Document?

Fields for EnergIIZE applicant

□ Fields for Property Owner

#### What You Need to Complete It:

- ✓ If applicant does <u>not</u> own the property complete Site Verification Form:
  - ✓ Organization Name.
  - ✓ Applicant ID.
  - ✓ Installation Site Address.
  - ✓ Signatures verifying the installation work is authorized by the Property Owner and the EnergIIZE applicant.
- $\checkmark$  If applicant owns the property:
  - ✓ Provide evidence of this (e.g. Deed).
- ✓ Note: If new or upgraded equipment is provided by the utility, then proof of easement may be required.

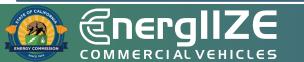

#### Appendix D – EnergIIZE Site Verification Form

#### Site Verification Form

This form establishes that the installation work is authorized by the owner of the real property (Property Owner). The purpose of this form is to establish that the program applicant or participant is able and authorized to make alterations and/or improvements to necessary for infrastructure to be constructed and commissioned. Please contact us if you are unable to obtain the proper signature(s) for this Site Verification Form, for any reason.

Please note: This form is required by all Applicants. Where Applicants are the Property Owners, they must attach proof ownership in attachment to this form. Applicants who are not the Property Owners may provide additional documentation in attachment to this form in lieu of Property Owner signature only as outlined in Section 8.1 Step 1: Submit Application.

| EnergIIZE Applicant. Please complete as follows:                                                                                                    |                                         |  |  |  |
|----------------------------------------------------------------------------------------------------|-----------------------------------------|--|--|--|
| Organization Name:                                                                                                    | Enter Applicant/Org. Name               |  |  |  |
| Installation Site Address:                                                                                                    | Enter Address                           |  |  |  |
| City: Enter City State: Enter State Zip C                                                                                                    | Code:Enter Zip Code                     |  |  |  |
| Applicant hereby represents and warrants to EnergIIZE Staff: (i) that all the foregoing information is true and correct; and (ii) that the undersigned has been duly authorized by Applicant to execute and submit this Site Verification Form. Applicant acknowledges and agr that EnergIIZE staff is relying on Applicant's foregoing certifications in reviewing and approving of Applicant's application. |                                         |  |  |  |
| Signature of Authorized Applicant or                                                                                                    |                                         |  |  |  |
| Representative of Applicant:                                                                                                    |                                         |  |  |  |
| Print Name: Print Name                                                                                                    | Title: Click or tap here to enter text. |  |  |  |
| Date:                                                                                                    | Click or tap to enter a date.           |  |  |  |

#### PROPERTY OWNER. Please complete as follows:

Provide the name of the company, city, trust, organization or individual that owns the property where the project site will be located ("Owner") Print Name

Property Owner Name:

The undersigned, on behalf of Click or tap here to enter text. ("Owner"), hereby represents and warrants to Energlize staff

(i) that Owner is the property Owner located at Click or tap here to enter text. ("Property") where infrastructure will be installed; (ii) that Owner has consented to EnergIIZE Applicant's/participant's installation of certain EV charging station equipment and/or hydrogen fuel cell refueling equipment at the property; and (iii) that the undersigned has been duly authorized to execute and submit this Site Verification Form to EnergIIZE staff. Owner acknowledges and agrees that EnergIIZE staff is relying on Owner's foregoing certifications in reviewing and approving of Applicant's application.

Signature of Property Owner or

#### **Site Verification** Form

### **Step 1: Submit Application**

Confirmation of Request for Service from the local utility, or notice that project site utility coordination is being assessed for energy load capacity

# What's Inside the Document?

May include copy of Request for New Service.

- □ Steps to Request New Service.
- Guidelines and Restrictions.
- May include proof of participation in available utility programs for makeready (not required).
  - Customer Agreement Form signed by site operator.

# What You Need to Complete It:

- ✓ Copy of Request for New Service.
  - Contact your local utility company to confirm what is needed for new service.
  - ✓ Copy of email correspondence can satisfy this step.
  - ✓ Review local utility resources and guides.
  - ✓ Consult with a licensed electrician to determine whether your panel is appropriately rated for the increased load.

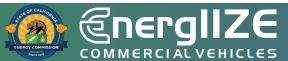

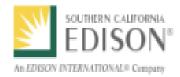

#### CHARGE READY TRANSPORT PROGRAM PARTICIPATION AGREEMENT

This Charge Ready Transport Program Participation Agreement (Agreement) sets forth the terms and conditions for Program Participant to participate in the Charge Ready Transport Program. Pursuant to the terms of this Agreement, SCE will (1) install the Infrastructure (as defined herein) at no cost to the Program Participant; and (2) if applicable, remit the Charging Equipment Rebate and the Make-Ready Rebate after all terms and conditions have been met by the Program Participant.

All Program Participants are eligible for no-cost installation of the utility-side and customer-side make-ready infrastructure. Only Program Participants meeting one of the following requirements will be eligible for the Charging Equipment Rebate:

 Program Participant is installing Charging Equipment listed on the Approved Product List (APL) to service transit or school buses; or

(2) Program Participant is installing Charging Equipment listed on the APL at a project site that is located in a designated Disadvantaged Community (DAC) and the Program Participant is NOT listed on the Fortune 1000 list.

Program Participant hereby agrees to the following terms and conditions of the Charge Ready Transport Program (the "Program").

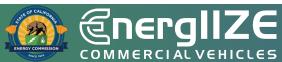

#### **Proof of Make Ready**

### **Step 1: Submit Application**

Proof of Ownership or Purchase Orders for MD/HD ZEV(s)

# What's Inside the Document?

- Purchase Order Date
- Purchase Order Number

# What You Need to Complete It:

- ✓ Applicants must provide proof of ownership or a purchase order (PO).
- ✓ CaaS vendors must provide proof of ownership or a PO for associated fleets.

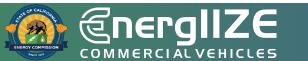

### **Example Proof of ZEV Ownership or Vehicle Purchase Order**

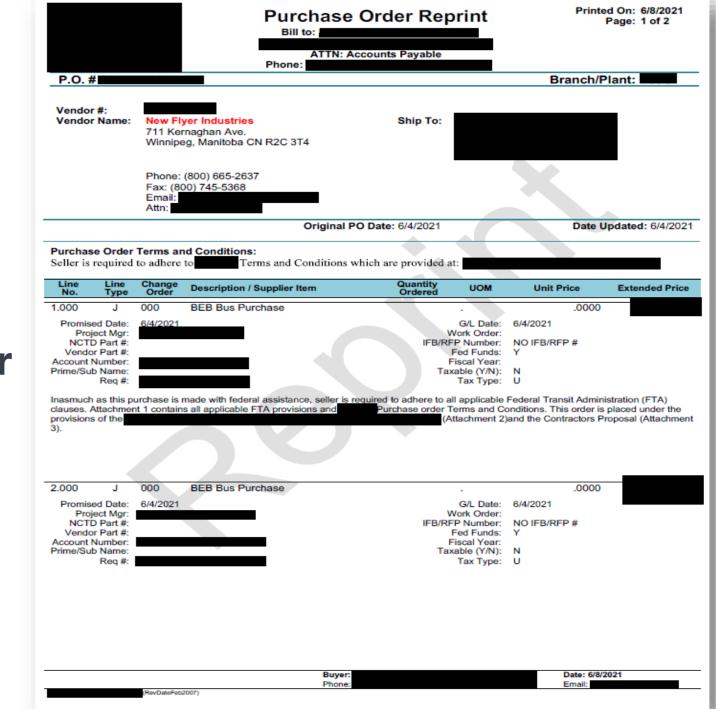

ທ ພ

HICL

Ψ

AL V

Ū

### Example EVSE Purchase Order

| Project using vouchers ISSUED: 28-Dec-20 |       |                                                                                                    |                                                                                                    |            |              |  |  |  |  |
|------------------------------------------|-------|----------------------------------------------------------------------------------------------------|----------------------------------------------------------------------------------------------------|------------|--------------|--|--|--|--|
| tem#                                     | Units | ltem                                                                                                    | Description                                                                                                    | Unit Price | Total Amount |  |  |  |  |
|                                          |       | -                                                                                                    |                                                                                                    |            | Total Amount |  |  |  |  |
|                                          |       |                                                                                                    |                                                                                                    | _          | 1            |  |  |  |  |
| 1                                        | 17    | Infrastructure<br>Inside freezer facility                                                                                                    | Install 400 emp breaker then route from switchgear, to<br>400 amp breaker panel on freezer wall, install<br>30 amp disconnects at each door (17 total).<br>DC Voltage plugs supplied and installed at doors<br>and cordless pads for trailer legs included.                                                                                                    |            |              |  |  |  |  |
| 2                                        | 9     | Infrastructure<br>outside facility in parking lot<br>perking spaces 565, 566,567,<br>568,569,570,571,572                                                                                                    | Route 480 volt 400 amp bucket to parking lot in ground<br>by sawcutting/trenching or line bore from pallet jack area<br>in building south corner to bollarded transformers at<br>parking lot (559) lite pole. Run sufficient conduit<br>for future additional 48 spaces. Install in ground cords<br>and pads for 9 DC low voltage parking<br>spaces. Supply and install Industry Standard<br>Assure final testing and<br>provide in service sign off. |            |              |  |  |  |  |
| 3                                        | 1     | Infrastructure maintenance                                                                                                    | Route 480 volt power to maintenance dock area<br>for one APU unit                                                                                                    |            |              |  |  |  |  |
| 4                                        | 27    | Auxilary Power Units                                                                                                    | 480 volt to 45 volt DC power Auxiliary Power Units (APU's)                                                                                                    |            |              |  |  |  |  |
| 5                                        | 27    | In ground Pads                                                                                                    | Cordiess pads 1/2 inch x 24" inset on concrete<br>Labor portion<br>Material portion subject to tax                                                                                                    |            |              |  |  |  |  |
|                                          |       |                                                                                                    | Deposit check #<br>Credit Memo#122<br>CORE vouchers<br>Customer approv                                                                                                    |            |              |  |  |  |  |
|                                          |       |                                                                                                    | Tax on Materials                                                                                                    |            |              |  |  |  |  |
|                                          |       | and the second second se | Total                                                                                                    |            |              |  |  |  |  |

### Example EVSE Purchase Order

|                                                                                                    |                            |           |             |                                                                 |                      | Invoice<br>Page: 1 |
|----------------------------------------------------------------------------------------------------|----------------------------|-----------|-------------|-----------------------------------------------------------------|----------------------|--------------------|
|                                                                                                    |                            |           |             |                                                                 | voice<br>voice Date: |                    |
| Bill<br>To:                                                                                                    |                            |           |             | Ship<br>To:                                                     |                      |                    |
| Due Date 1/12/2021<br>Terms Net 20 Days                                                                                                    |                            |           |             | Customer I<br>P.O. Numb<br>P.O. Date<br>Our Order<br>SalesPerso | er<br>No.            |                    |
|                                                                                                    |                            | Order Obv | Labor/Parts | Quantity                                                        | Unit Price           | Total Price        |
|                                                                                                    | Unit<br>r applied) CH10001 |           | EACH        | 1                                                               |                      |                    |
| Item/Description<br>Solar Trailer Charger (\$3000 CORE voucher<br>Charger EACH<br>Installation<br>Subtotal<br>Tax Paid<br>Total<br>Less CORE Voucher<br>Total |                            |           |             |                                                                 |                      |                    |
| Solar Trailer Charger (\$3000 CORE voucher<br>Charger EACH<br>Installation<br>Subtotal<br>Tax Paid<br>Total<br>Less CORE Voucher                              |                            |           |             |                                                                 |                      |                    |

### **Step 1: Submit Application**

Preliminary Site Plan

# What's Inside the Document?

- □ Address of Infrastructure Site.
- Diagram in Site Plan of Charging Infrastructure.

# What You Need to Complete It:

✓ Preliminary site plan

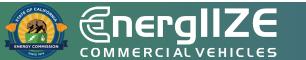

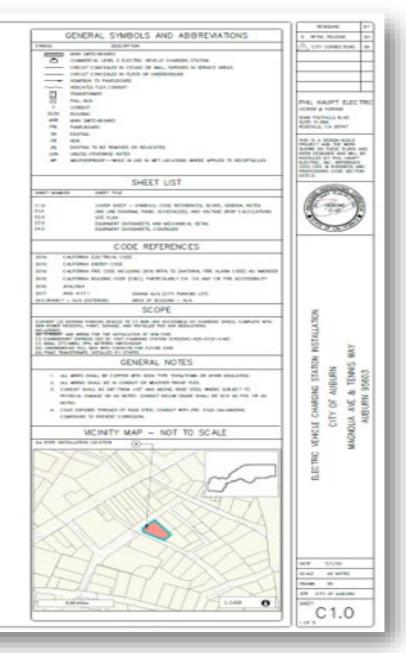

#### ELECTRIC VEHICLE CHARGING STATION INSTALLATION

CITY OF AUBURN

MAGNOLIA AVE & TENNIS WAY AUBURN 95603

APN 002-122-013-000

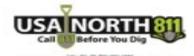

analysis and the second set of the second sets

#### **Example Preliminary Site Plan**

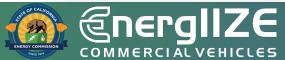

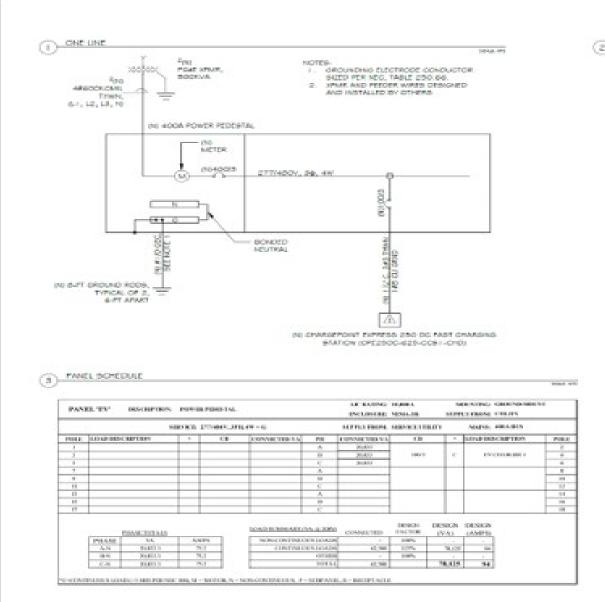

| 90-   | in Lodge<br>1990 v | elitte<br>ettere |       |      |                                     |                | *Crica            | Triffic Tes   | el = 1.7103 | r) end | 21329 |
|-------|--------------------|------------------|-------|------|-------------------------------------|----------------|-------------------|---------------|-------------|--------|-------|
| neter |                    |                  | Panal |      | 1. Martin<br>Collector<br>Libra Cha | Aviet<br>Sales | clowity<br>manual | A/C<br>CHEVE/ | vous        | W D    | N.    |
|       | 10000              |                  | 2     | 15.2 | 3.0                                 | 82             | 11.               | 0.05          | 0.50        | 8.07   | 5     |

PML HAUPT ELECTRIC server y tantes NAME OF TAXABLE PARTY. KOOPELL OR REPORT No. 5 A REPORT NO. 

STATISTICS. when manual A, or common

INSTALLATON 14 VONCUL CHARGING STATION & TINNS OTTY OF AUBURN 50465 a, WY YOUNGHN ALM. Z 100

Sec. 0.000

the second

10,0000 parents in-

AND TOTAL OF MANAGEMENT Design 7

E1.0 100.0

#### **Example Preliminary Site Plan**

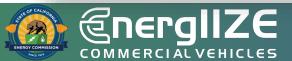

#### FULL SITE PLAN

#### -----

ADA HOTER

- A. HERALATON COVERED WITH THE 201 B CAUPONNA BUILDINE CODE CECU ACCESSEDUTI REQUIREMENTS, PARTICULARUI CHAPTER 118 SECTIONS 228-2 Aug. 414.
  - (E) THEN USE NEW ADA ACCESS ABUL, THE WORDS NO PARKING TO BE TANTED ON THE SURFACE WITHIN THE ACCESS ABUL IN CONTRACTING LETTERS 1(2) IN HEXAME, BERMING TO BE ARAPED IN WHITE IF THICK AND A VIRINANI OF BUY OLD , HER CEC 1 (Built 12.7 2, VEHICLE BRACES AND ACCESS MELTS BEFURE THEN BAAL COMPLY WITH BECTION 1 18,800. ACCESS AIRLIS BIAL BEAT THE BASE LEVEL AS THE VETICLE BAACE THEY BEAUE, CHARGES IN LEVEL. BUDYER EXCEPTION 1-HE, AND EXTECTABLE SYMPHONE BY/ALLIET BE PERVITED IN URTRUP BY/ADER AND ADDRESS ABULE, THE I ISLA E.P.

(i) The onadised only utilities on fations shalls to be faulted in smill LE month in model. THE REPORT OF A PARTY OF A PARTY

- FEX CBC 118,413,814, VERICUI BRICH BRICH AND ACCIDE ANALE BRICH, BE CEREDID BO THAT PERSONE LIBRE TREN ARE NOT REQUIRED TO TAXIE, BETHOD IDENCLE BRADE OF PARLING BRADE DIVER THEN THE VEHICLE BRADE IN WHICH THER VEHICLE HAS BEEN LEFT TO CHARGE.
- P. PER ODC 118-BOR 4, 1946 PAVE KOEDER AND EXCITED INVICE CONNECTORS SHALL NOT BE REDURED TO PROVIDE OPERABLE PARTS THAT HAVE AN Annument nonce or a require use a non-informative motor mission andus, contract over non-site motor face and motor messarily res-118-808-
- a. WHERE DV SPACES AND ACCESSE INSUES WE WARKED WITH UNER, WEINLIKEWENTS BANG BE WARE PROVIDE CONTERLINE OF THE WARKENED. PER COL 118-012-1
- m. Universe and the Automa Automa approve three. For introduction months and the and a previous Automatics, distribution for the networks. WHERE PROVIDED, EVERTED CHELE VANAGEMENT STRTEME SHALL NOT DESTRUCT REDURED VERTICAL DUSARANCE. (BC) > (5-8) E.4

#### service works.

- CONSTRUCTION DISTINGTING PARTING STACES TO HER VIEW ACCESSED. 2 FOR STACE, CONFLICT WITH ACCESS AND A SHARE FORE TO DETAIL 1 FOR DIVERSIGNAL REPORT TO DO IN CAUCIFICATION ADVIDING CODE (CRC) CONFIRM 1 (IN RECOVER 228 A AND A 12 FOR ACCERTED/AND ADVIDING CODE (CRC) CONFIRMENT 1
- the operational provides and the state operation provides and other states of the section of the section of the
- YOWER PEDESTIA, ON IN CONDICT: PAD. SEE PAD DETAIL ON SHEET ES O AND SPECIFICATIONS ON SHEET END. POLYN PROBATY, WORKAR DAAMANDE OF SAT LEADERS HER, MED A PROVA PER LED I IN SEC.
- Pole telescolule, mathuat av ottera
- contractor to recycle tetranes or precisive ad annother for idda understance conducts to novel recently, contractor to RED ROUTE DV BITS, FRITT BROWN DV DRIVING FOX DEVICING/INFO/ OF CONCEPT, CONTRACTOR BRAIL TERPORA UTURY LODITE BREVICE FRIDE TO CONSIGNATION OF NORL CELLAR I MINOR DISOLS
- 4. PROVIDE POLE MOUNTED EV AND VAN ADDESSING BIGNAGE REPORTO SHEET IS & FOR SIGNAGE REDUREMENTS
- 1. HE HE STEEL BOLLING IN CONCRETE FOR MEDININGAL MORECTON.

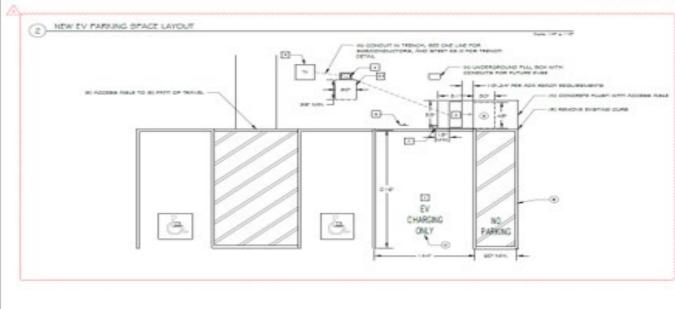

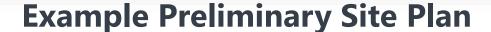

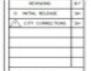

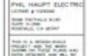

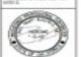

AN. TUN -40 3 × CITY H

10.00 2/1/10 that at all the Storate Ter ARE UNVER ARRIVE

E2.0

20

15603 NW. MAGNOUA -22

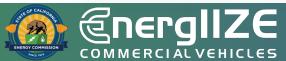

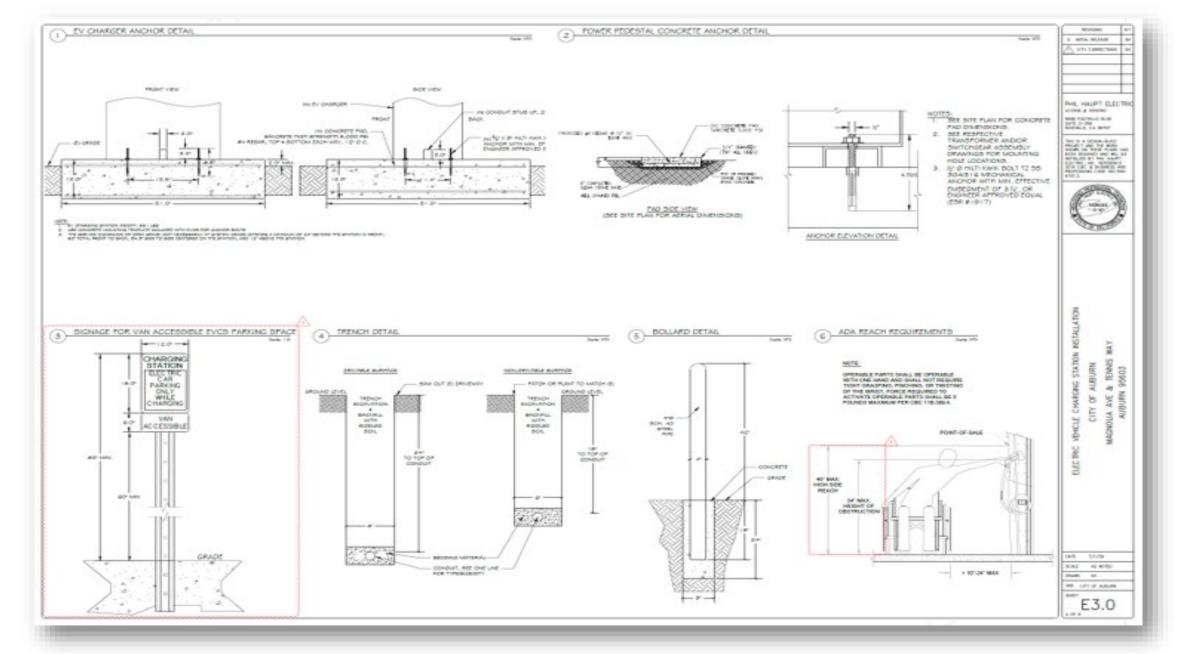

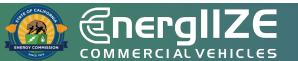

#### **Example Preliminary Site Plan**

### EnergIIZE Doesn't Seem Like a Good Fit?

- CALSTART has a Funding Finder Tool to help.
- <u>https://fundingfindertool.</u> org

#### Advanced Vehicle Technology and Infrastructure

#### Funding Finder Tool

Planning Grants >

The Funding Finder Tool is designed to help stakeholders search and filter for Medium-and-Heavy-Duty Alternative Fuel Vehicle and infrastructure programs in the state of California. Start by filtering results by ZIP Code then filter based on the other criteria you desire. Please note that for the most accurate and up to date information about each program, you should visit the website and/or speak with the agency directly.

#### Search for Funds

|                        | 51                                    | of 51 programs d             | lisplayed.                                                       |                     | keyword filter                                                                  |
|------------------------|---------------------------------------|------------------------------|------------------------------------------------------------------|---------------------|---------------------------------------------------------------------------------|
| ZIP Code               |                                       | Organization(s):<br>Program: | Santa Barbara County<br>APCD<br>Clean Air Grants (Various)       | Vehicle Types:      | Infrastructure, Transit,<br>School, Off-Road, Truck,<br>Bus, Other Vehicle Type |
|                        |                                       | unding:                      | See website for details                                          | Technology:         | Hydrogen, Battery Electric,<br>Hybrid, CNG/Low Nox,<br>Other Fuel Technology    |
| County                 | >                                     |                              |                                                                  | Total Progra<br>TBD | Show More 🕇                                                                     |
| Technology             | >                                     | Organization(s):             | California Energy                                                | Vehicle Types:      | Infrastructure, Other                                                           |
| Vehicle Type           | >                                     |                              | Commission (CEC) and<br>California Air Resources<br>Board (CARB) | Technology:         | Vehicle Type<br>Hydrogen, Battery Electric,<br>Hybrid, CNG/Low Nox,             |
| Infrastructure         | · · · · · · · · · · · · · · · · · · · | Program:<br>Funding:         | Clean Mobility Options<br>Varies                                 |                     | Other Fuel Technology                                                           |
| Private / Public Fleet | >                                     |                              |                                                                  | Total Progra<br>TBD | Show More 🕇                                                                     |
| Scrappage A            | <u> </u>                              |                              |                                                                  |                     |                                                                                 |

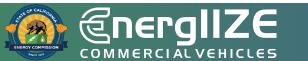

### **EV Fast Track: Application Checklist**

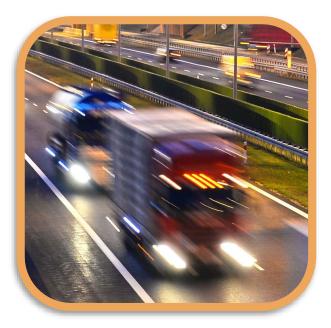

- 1 EnergIIZE Application for EV Fast Track (now online)
- 2 Readiness documentation
- 3 Proof of cost share and supporting documentation
- 4 Site Verification Form
- 5 Acknowledge EnergIIZE Terms and Conditions (+ Y2 Agreement)
- 6 Authority Having Jurisdiction (AHJ) Permitting Checklist

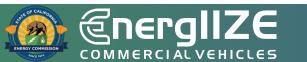

Forms can be accessed at the EnergIIZE website (<u>energiize.org</u>).

### EV Fast Track: Application Checklist (Continued)

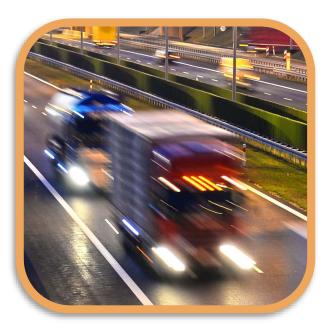

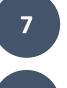

Preliminary Site Plans

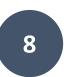

9

10

Confirmation of request for service from the local utility or evidence of coordination, such as:

- Proof of Participation in Utility Make-Ready Programs
- Copy of Request for New Service from Utility
- Evidence of communication with Utility

Commercial Fleet or vehicle operator that can show proof of zero-emission MD/HD vehicle purchase or ownership

Jump Start Certification Form (if eligible)

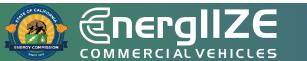

**COMMERCIAL VEHICLES** 

# What Comes After Step 1?

### **EnergIIZE Planning Ahead**

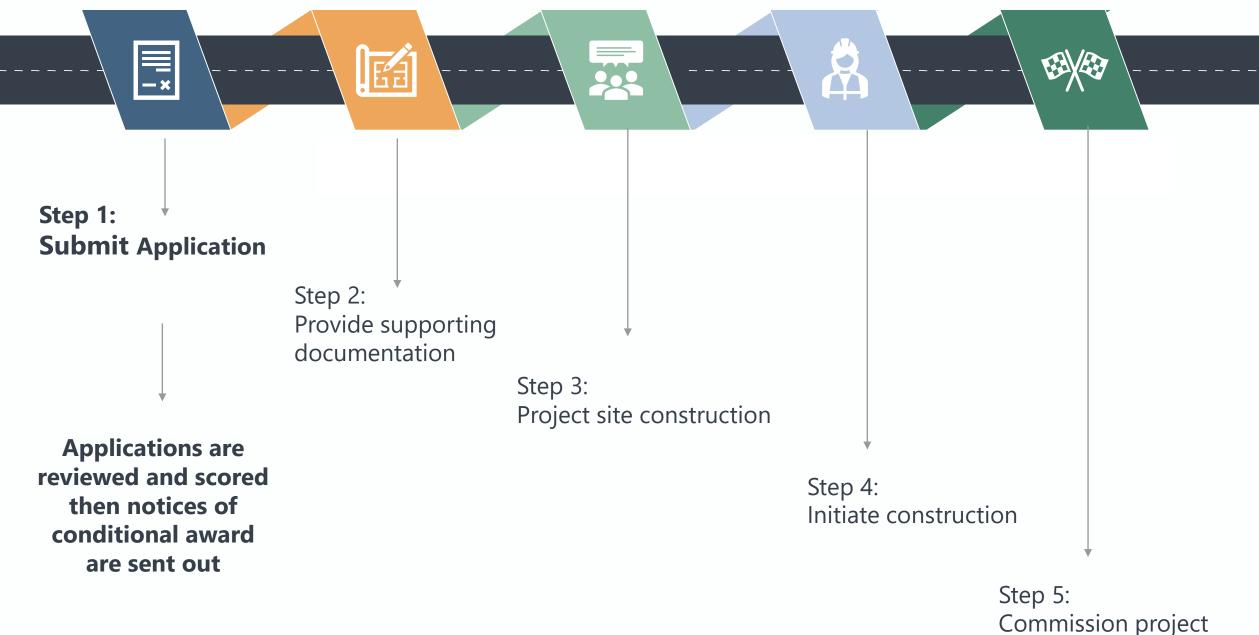

**COMMERCIAL VEHICLES** 

Frequently Asked Questions

### You Might Have These Questions

**Q:** When does the EV Fast Track lane year 2 open for applicants?

**A**: Applications will be accepted beginning at 9:00 a.m. Pacific Time February 17, 2023. This funding lane is first come, first serve.

**Q**: How much time do I have to gather documents?

**A**: Once EV Fast Track applicants have been provided with their notice of conditional award after completion of Step 1, they will then have 60 calendar days to provide the information in Step 2.

**Q**: If I have questions before launch of EV Fast Track lane year 2, what is best way to get these questions answered?

A: Contact infrastructure@CALSTART.org.

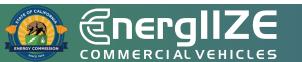

COMMERCIAL VEHICLES

Q&A

### Poll #3

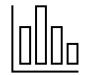

How helpful was this workshop (on a scale of 1-5)?

- A. 1 Not very helpful
- B. 2
- C. 3
- D. 4
- E. 5 Very helpful

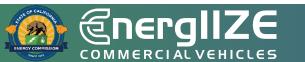

### **Poll #4**

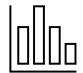

# What additional workshop topics would you like to see?

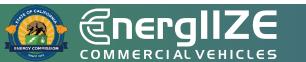

## **Contact Us**

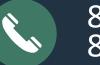

#### 877-ENR-GIZE 877-367-4493

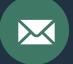

infrastructure@CALSTART.org

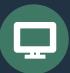

www.Energiize.org

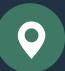

48 S. Chester Ave Pasadena, CA 91106